## Get the MacBook Air Essentials guide

Learn more about setting up and using your MacBook Air in the MacBook Air Essentials guide. To view the guide, go to support.apple.com/guide/macbook-air.

## Support

For detailed information, go to support.apple.com/mac/macbook-air. To contact Apple, go to support apple.com/contact.

## **«MacBook Air**

## Welcome to your MacBook Air

MacBook Air automatically starts up when you lift the lid. Setup Assistant helps get you up and running.

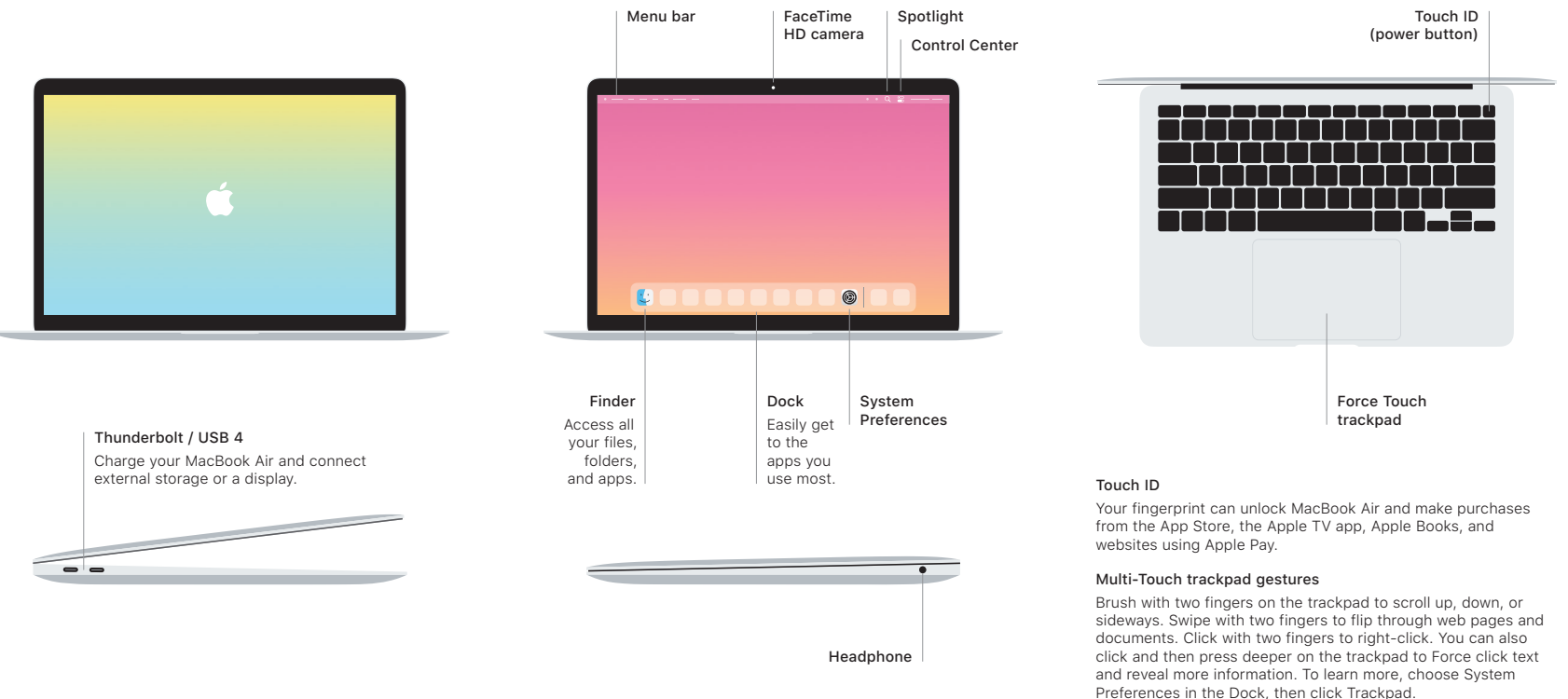